## Managing Your Files

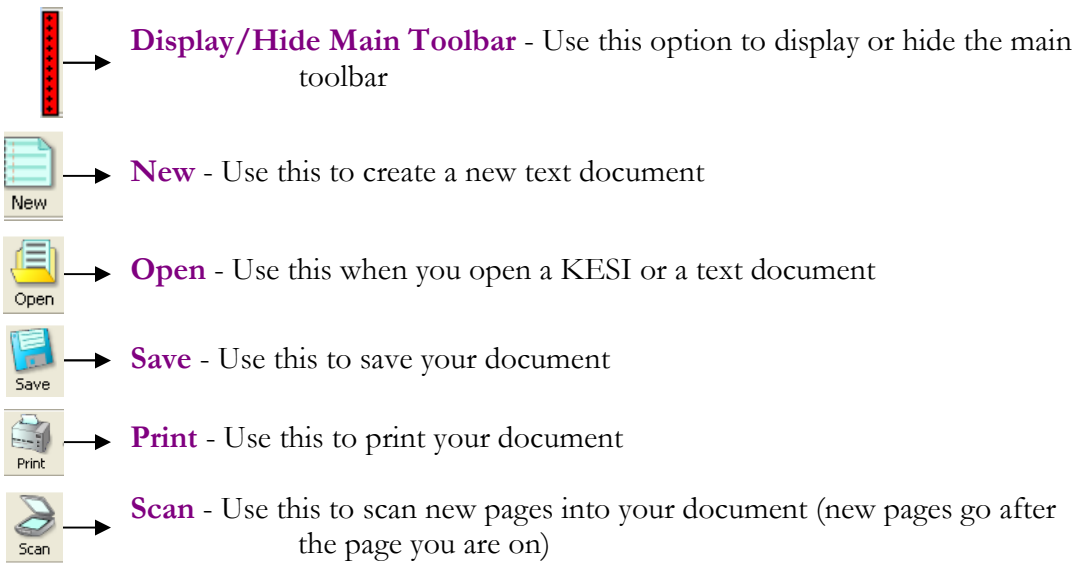

## Controlling Speech

KURZWEIL 3000 V 11

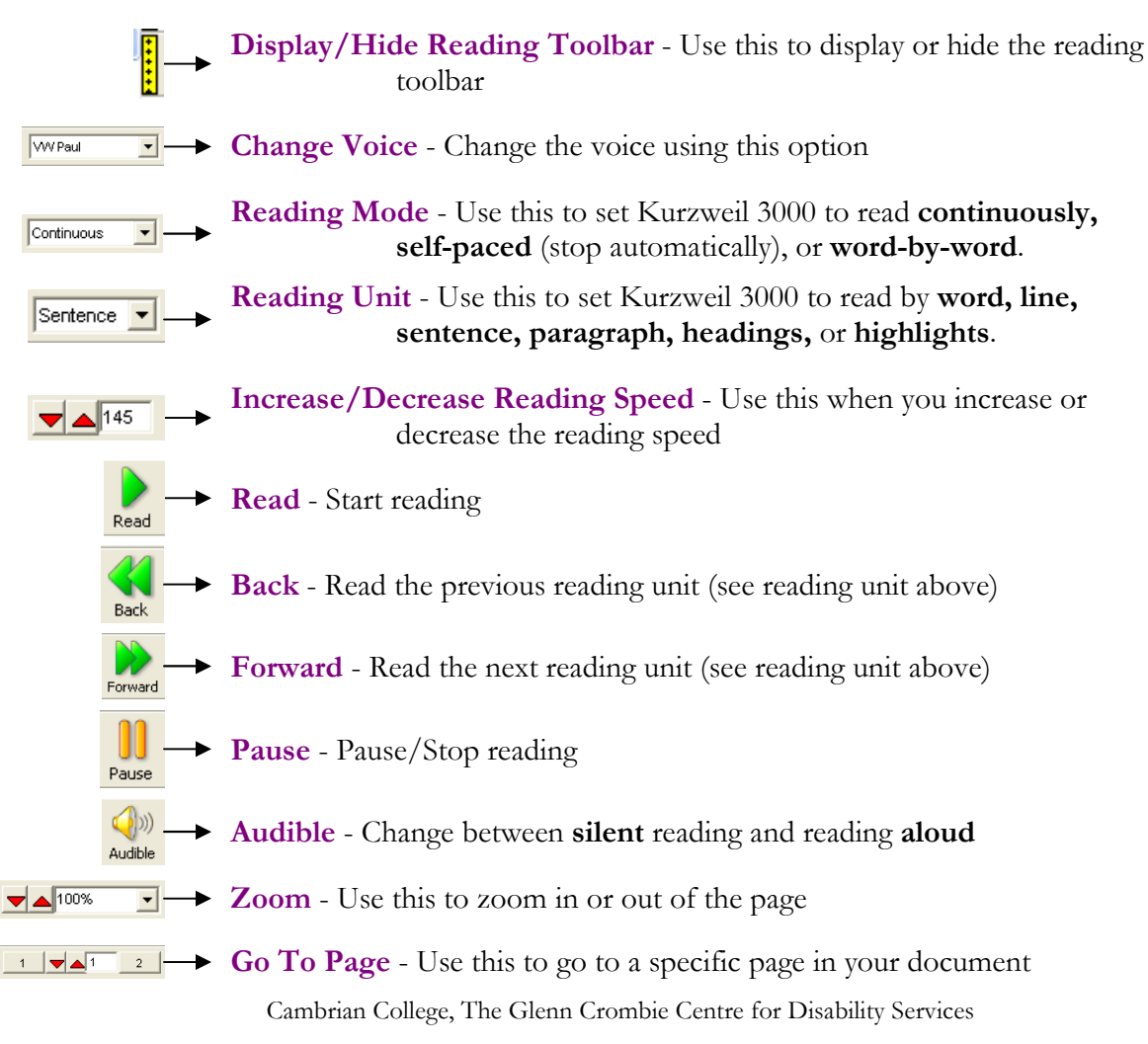

## Advanced Tools

KURZWEIL 3000 V 11

Display/Hide Study Skills Toolbar - Use this option to display or hide the study skills toolbar Display/Hide Writing Toolbar - Use this to display or hide the writing toolbar Highlighters - Use one of the four colours to highlight important text Yellow **Erase** - Use this when you want to erase highlighting Erase  $\equiv$ Footnote - Use this to create a hidden footnote in your document Footnote Sticky Note - Use this to add a printable sticky note to your document Sticky Text Note - Use this to add a printable text note to your document Text Voice Note - Use this to record a voice note in your document Voice Close - Use this to close an open footnote Close ⊠ Delete - Use this to delete any note Delete Bookmark - Use this to mark or go to any place in your document Bookmark 畐 Column Notes - Use this to create or open column notes Column Not Ë • Note Snippets - Use this to open note snippets Note Snippets 諢 Word Lists - Use this to open floating word lists Word Lists  $\bigcirc$ Definition - Use this to display and read the definition of a word Definition Synonym - Use this to display and read the synonyms (words that mean the same) of a word Synonym  $\sigma$ Syllables - Use this to listen to the selected word by syllable Syllables <u>abc</u> Spell - Use this to listen to the spelling of a word Spell **REE**  $\triangleright$  Spell Check - Use this to check the spelling in the document **Word Prediction** - Use this to start word prediction to write with

Cambrian College, The Glenn Crombie Centre for Disability Services